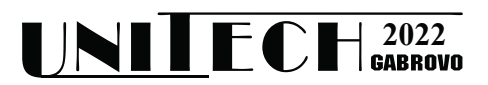

# **СИМУЛАЦИОНЕН МОДЕЛ НА РАДИОЧЕСТОТЕН УСИЛВАТЕЛ ЗА РАБОТНИ ЧЕСТОТИ НАД 1 GHz**

**Мирослав Томов<sup>1</sup> , Панайотис Когиас<sup>2</sup> , Михаил Маламатудис<sup>3</sup>**

*1 Технически университет - Габрово <sup>2</sup> Department of Physics International Hellenic University, Kavala, Greece <sup>3</sup> Department of Physics International Hellenic University, Kavala, Greece*

## **SIMULATION MODEL OF A RADIO FREQUENCY AMPLIFIER FOR OPERATING FREQUENCIES OVER 1 GHz**

**Miroslav Tomov1 , Panagiotis Kogias2 , Michail Malamatoudis<sup>3</sup>**

*<sup>1</sup> Technical University, Gabrovo, Bulgaria <sup>2</sup> Department of Physics International Hellenic University, Kavala, Greece <sup>3</sup> Department of Physics International Hellenic University, Kavala, Greece*

#### **Abstract**

*The amplifier was designed to operate effectively in frequency range 1930 - 1990 MHz. Design goals included at least 10dB of gain, unconditional stability, and an input referenced third order intercept of +10dBm. The simulation model is realized by a replacable non-linear model of appropriate active element with a transition frequency up to 60 GHz, the device is ideal for high performance applications such as portable wireless communications products.*

**Keywords:** RF Amplifier; Nonlinear simulation model, 1 GHz amplifying stage.

### **ВЪВЕДЕНИЕ**

Настоящият доклад представя накратко анализа на усилвател, проектиран, реализиран и измерен при използването на силиций-германиев биполярен транзистор BFP620 на компанията-производител Infineon. Той се отличава с висока производителност и ниска цена, поставено в ултра миниатюрен пакет за повърхностен монтаж SOT-343 с 4 извода. С транзитна честота от над 70 GHz, този транзистор е отличен избор за приложения с висока производителност като преносими безжични комуникационни устройства или отделни модули.

Усилвателят е проектиран за режими с висока ефективност при работни честоти в диапазона 1930 - 1990 MHz. Постигнатите проектни цели включват 15 dB усилване при безусловна стабилност на работата на усилвателя. Схемата е реализирана с относително малък брой градивни елементи и компактен размер на печатната платка.

#### **ИЗЛОЖЕНИЕ**

Принципната схема на изследвания усилвател е показана на фиг.1, реализирана симулационно с помощта на нелинеен модел на транзистора BFP620.

Използвани са предварително подготвени подходящи тестови схеми за детайлно симулационно изпитване на нелинейния модел. Зададено е преднапрежение от 2V и базов ток 8mA на входа на активния елемент, при което е извършена симулация и извеждане на неговите S-параметри.

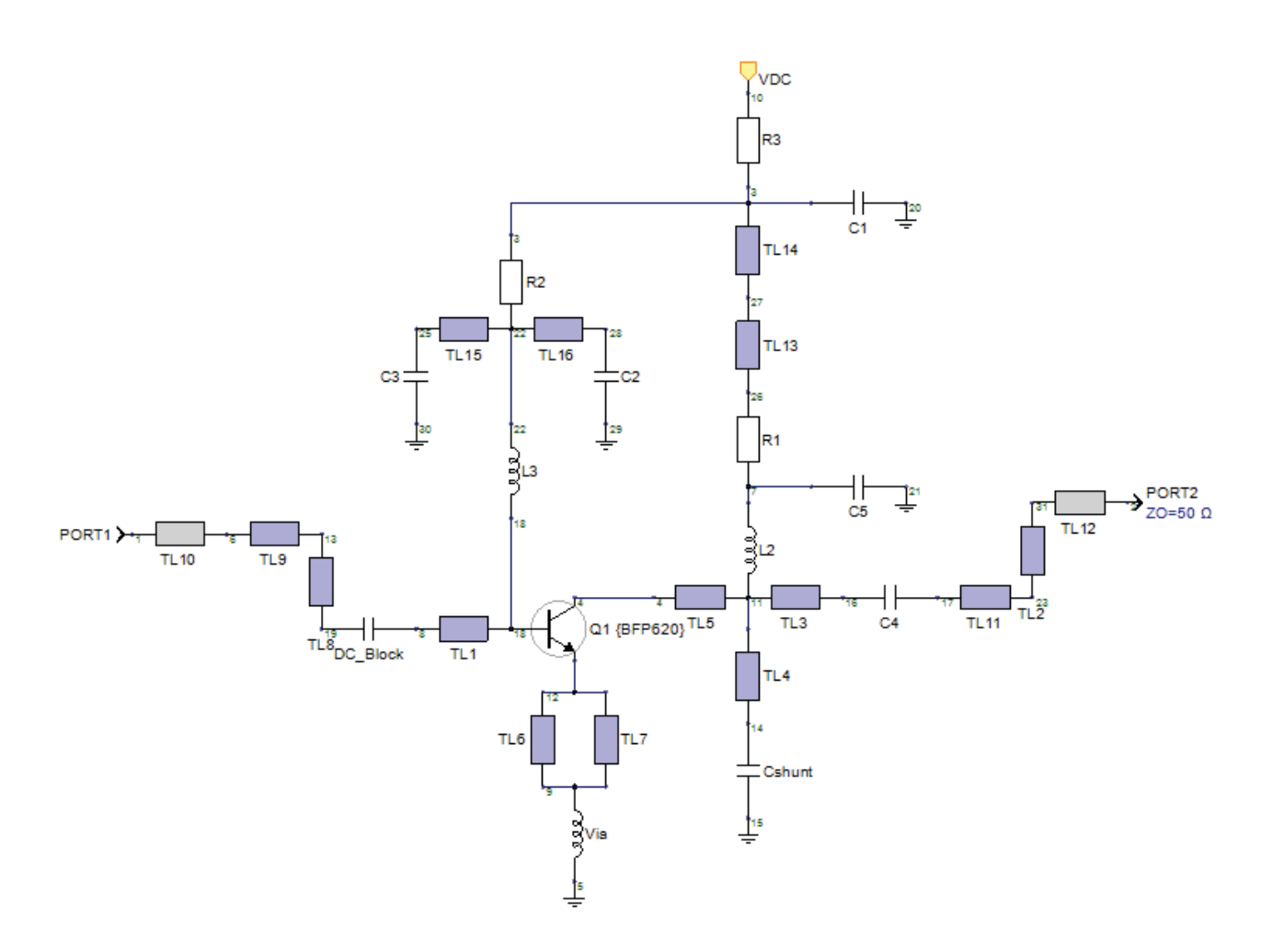

*Фиг. 1. Принципна схема на радиочестотен усилвател за работни честоти над 1 GHz*

На фиг. 2 и фиг. 3 съответно са показани сравнителни диаграми между каталожните S-параметри на транзистора и получените симулационно.

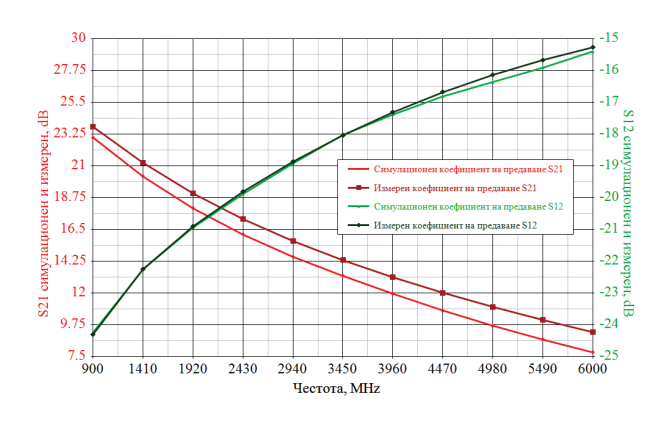

*Фиг. 2. Сравнение на каталожните коефициенти на предаване с тези на симулационния модел на активния елемент*

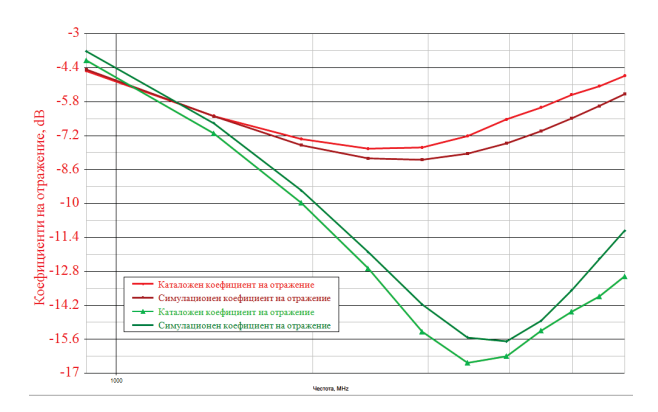

*Фиг. 3. Сравнение на каталожните коефициенти на отражение с тези на симулационния модел на активния елемент*

Вижда се отлична корелация, което показва, че симулационният модел на активния елемент е добре синтезиран. Това е така, тъй като в модела са заложени каталожните параметри на транзистора, предоставени от производителя Infineon.

След като параметрите на модела са проверени, той се запазва в подходящи универсални формати (spice и др.) като потребителски модел под името "BFP620", което позволява лесно повторно използване в бъдещи проекти, както и в различни симулационни среди.

При следващата стъпка потребителският модел на транзистора е монтиран в работната схема, в която са вложени допълнителни звена под формата на комбинирани блок-компоненти съгласно симулационния модел, за да могат да бъдат включени реалистични паразитни влияния, присъщи за физически усилвател. Той също така включва сегменти от предавателна линия, за да моделира паразитните въздействия от PC платката.

За симулация с един управляващ сигнал, параметрите на усилвателя се изчисляват в блока със следните изходни уравнения:

1. Усилване.

Gain=hb\_getspcompdbm(P2,FreqIndexIM,[ 1])-Pin = 15.47 dB (1)

За симулация с два управляващи сигнала, параметрите на усилвателя се изчисляват в блока със следните изходни уравнения:

Gain = 
$$
0.5*(Gain1+Gain2) = 15.42 dB(2)
$$

Където променливите Gain1 and Gain2 са съответно усилването по мощност изчислено за всеки от двата управляващи сигнала:

Gain1=hb\_getspcompdbm(P2,FreqIndexIM, [1])-Pin (3)

Gain2=hb\_getspcompdbm(P2,FreqIndexIM,  $[1]$ )-Pin (4)

2. Изходна пресечна точка от трети ред:

Изпълнен е прост осредняващ алгоритъм за четири (4) възможни комбинации на спектралните, които могат да бъдат използвани за коректно измерване:

 $(F1) (2*F1-F2)$  (5)

 $(F1)$  (-F1+2F2) (6)

 $(F2) (2*F1-F2)$  (7)

$$
(F2) (-F1+F2)
$$
 (8)

$$
OIP3=0.25*(OIP3_11+OIP3_12+OIP3_21+OIP3_22)=24.12 dB
$$
\n(9)

където

OIP3\_11=hb\_oipn(P2,FreqIndexIM,[1;0],[2;-1]) (10)

$$
OIP3_12 = hb\_oipn(P2,FreqIndexIM, [1;0],[-1;2])
$$
 (11)

OIP3  $21 = h \text{b}$  oipn(P2,FreqIndexIM,[0;1],[2;-1]) (12)

OIP3 22 = hb oipn(P2,FreqIndexIM, $[0;1]$ ,  $[-1;2]$ ) (13)

Изчисляват се чрез използване на вградена функция "хармоничен баланс" на симулационната програма

$$
HP3 = hb\_iipn(P2,FreqIndexIM, [1;0], [2;-1],
$$
Pin) (14)

или:

$$
IIP3 = OIP3_11-Gain1
$$
 (15)

За комбинации от честоти, съответно:

(F1) 
$$
(2*F1-F2)
$$
 IIP3 = 8.8 dB. (16)

Контролите за конвергенция са коригирани за тази конкретна схема. Пълното матрично изчисление е настроено така, че да ускорява конвергенцията, както е типично при анализиране на вериги, реализирани с биполярни транзистори. В допълнение, броят на хармониците в хармоничния баланс с един управляващ сигнал е увеличен до 16, така че сигналите да бъдат адекватно семплирани по време на измерване на мощността.

Това може да се види в изходните данни (графики и таблици), както и в данните от линеен анализ (S-параметри).

S-параметрите на цялостния усилвател са симулирани, като на фиг. 4 е показана обща диаграма на коефициента на предаване и коефициента на отражение (системата S-параметри) на усилвателя.

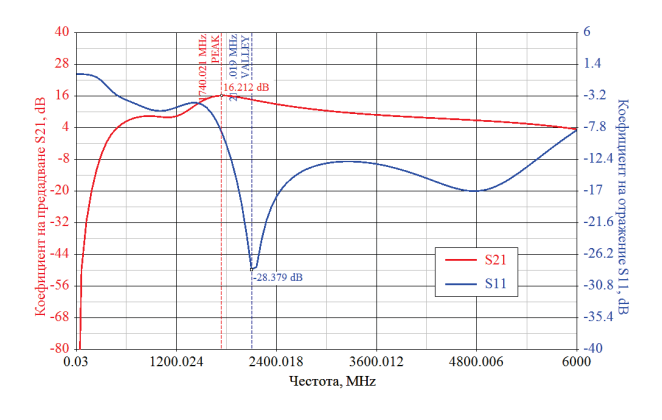

*Фиг. 4. Коефициенти на предаване и отражение на симулационния модел на активния елемент*

При честота 1960 MHz усилването е 15,4 dB, малко по-добро от проектната цел. Общата форма на отраженията е много близка до измерените резултати (предоставени от каталога на Infineon).

Проведен е симулационен анализ на схемата при големи управляващи сигнали.

Симулацията с един управляващ сигнал показва спектъра на изходния сигнал на усилвателя, когато се прилага -20 dBm входна мощност.

На фиг. 5 в зелен цвят е изобразен спадът на усилването, докато се подава мощност на управляващия сигнал от -20 dBm до 0 dBm. Червената крива показва усилването като функция на входната мощност. От изведената графика се вижда, че усилване от 12dB съответства на входна мощност около -5 dBm.

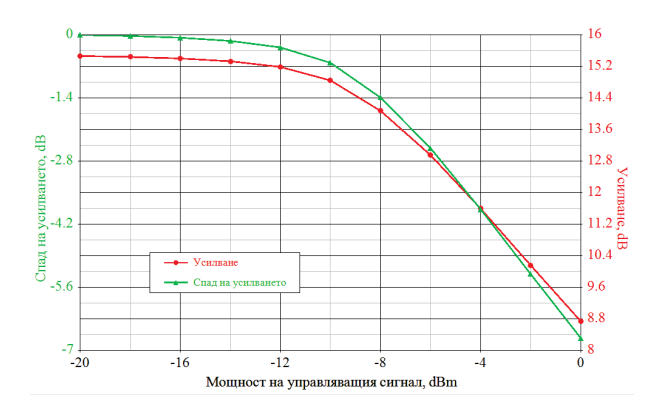

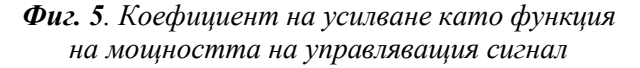

Трябва да се обърне внимание на факта, че мощността, измерена на входния порт (P1), е по-малка от -20 dBm поради непълно импедансно съгласуване на входа (фиг.6).

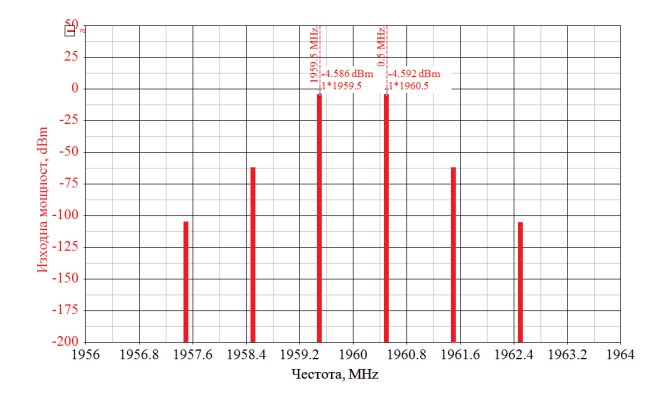

*Фиг. 6. Спектър на мощността на изходния сигнал*

Вижда се, че спектърът на изходния сигнал е симетричен около централната работна честота, когато усилвателят се управлява с два -20 dBm сигнала. Този спектър е използван за изчисляване на референтното ниво на входния сигнал, показано като +8,8 dBm, много близо до 10,3 dBm, измерено на изградената схема.

На Фиг. 7 в една диаграма е показана съвместно формата на вълните на изходното напрежение при различна управляваща мощност.

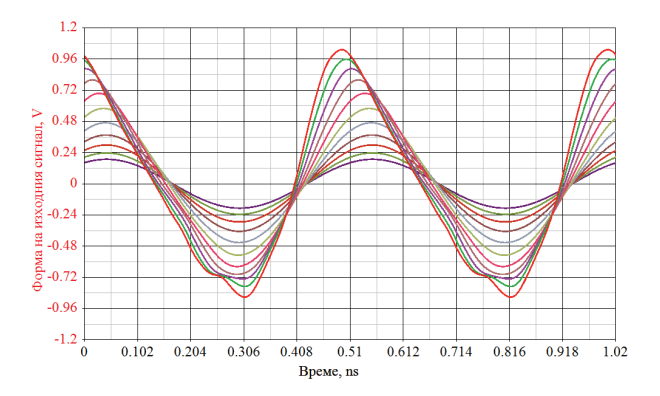

*Фиг. 7. Форма на вълната на изходния сигнал по напрежение*

### **ЗАКЛЮЧЕНИЕ**

Съществуващите модели на активните елементи сравнително лесно, с неголеми, целенасочени усложнявания на елементния състав на еквивалентната схема, могат да

бъдат оптимизирани според конкретните изисквания към спецификите в режимите и условията на работа на радиочестотните усилвателни устройства.

Прилагането на тази концепция допринася значително да бъдат подобрени и резултатите от компютърните симулации на процесите в радиокомуникационните устройства без това да усложнява инженерната работа по проектирането им. Тези приложения водят до подобряване качествата на апроксимациите, реализирани от последващото физическо моделиране на активния елемент. Нещо повече, вече е лесно приложимо е да бъдат създавани хибридни модели, чиято обща схема е наподобява класическа еквивалентна електронна схема, в която, обаче, част от елементите ѝ освен физически, могат да бъдат зададени като математическа функция или като програмен ред.

Благодарение на по-прецизното моделиране на процесите в реалния транзистор чрез оптимизиране на подбора на елементите и топологията на еквивалентната схема на подобрените модели трябва да се базира не само на усилването при специфична стойност на честотата, но също така и при желаната отразена честота.

Характеристиките и цялостното поведение на физическите реализираните комуникационни устройства стават все по-близки до предварителните симулации, т.е. непредвидените негативни ефекти стават все помалко.

Създаден е графо-изчислителен модул в среда на Keysight Genesys, който може да бъде прилаган за оптимизация на моделни схеми, работещи в широк честотен диапазон (включително до свръхвисоки честоти).

### **REFERENCE**

- [1] Kazimierczuk, M.K., "RF power amplifiers", TK7871.58.P6K39, 2008
- [2] Hamam R.E., Karalis A., Joannopoulos J.D., Soljacic M. "Coupled-mode theory for general free-space resonant scattering of waves", Physical review A, vol. 75, issue 5, ID 053801, 2007.
- [3] Grebennikov A. V., RF and Microwave Power Amplifier Design, New York: McGraw-Hill, 2004.
- [4] Kraus H.L., Bostian C. W., Raabs F.H., "Solid State Radio Engineering", © John Wiley & sons Inc., 1980.
- [5] Nedelchev I., Sadinov S., "Radio communication equipment", © V. Aprilov University Publishing House, ISBN: 978-954-683-574-1, Gabrovo, 2017.
- [6] Tomov M., Approaches for optimization of known active element models as per the purposes of the exploration - UNITECH' 2017 - Gabrovo, 17-18.11.2017, Volume II, ISSN 1313-230X, p.83-88.
- [7] Nedelchev I., Tomov M., Optimization Of High Efficient RF Power Amplifying Schematics By Automated S-matrix Analysys Scientific conference of Angel Kanchev University of Rousse 2016, Scientific papers of Rousse University - 2016, ISSN 1311-3321 , volume 55, series 3.2. p.8-12
- [8] Nedelchev I., Sadinov S., Tomov M., Radio Frequency Parallel Circuit Class E Power Amplifier, International Scientific Conference - UNITECH'2016 - Gabrovo, 18-19.11.2016, Volume II, ISSN 1313-230X , pp. 102-107
- [9] Karapenev B. Modeling and simulation study of a simplified model of high-power radio frequency MOS transistors. Scientific works of the University of Ruse, volume 51, series 3.2, p.46-51, ISSN 1311-3321, 2012 г.